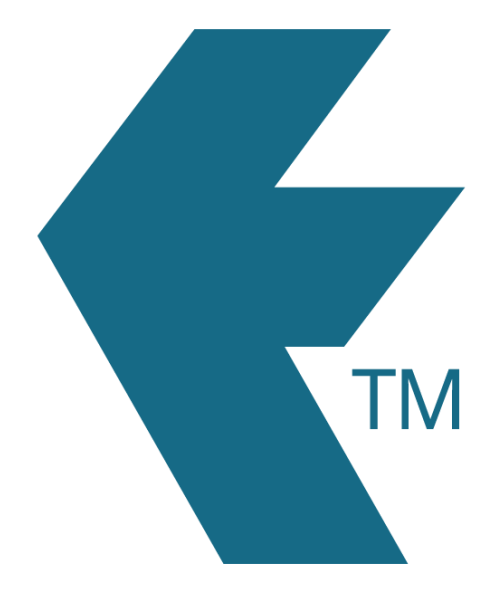

## Jobsheet overview

*Last updated - Apr 30, 2024 at 8:55AM*

Local phone: (09) 444 1384

Web: https://timedock.com Email: info@timedock.com International: (+64) 9 444 1384

TimeDock jobs allow you to optionally allocate time against a *maximum of two* work items:

- 1. *Project* or *Task*
- 2. *Activity*

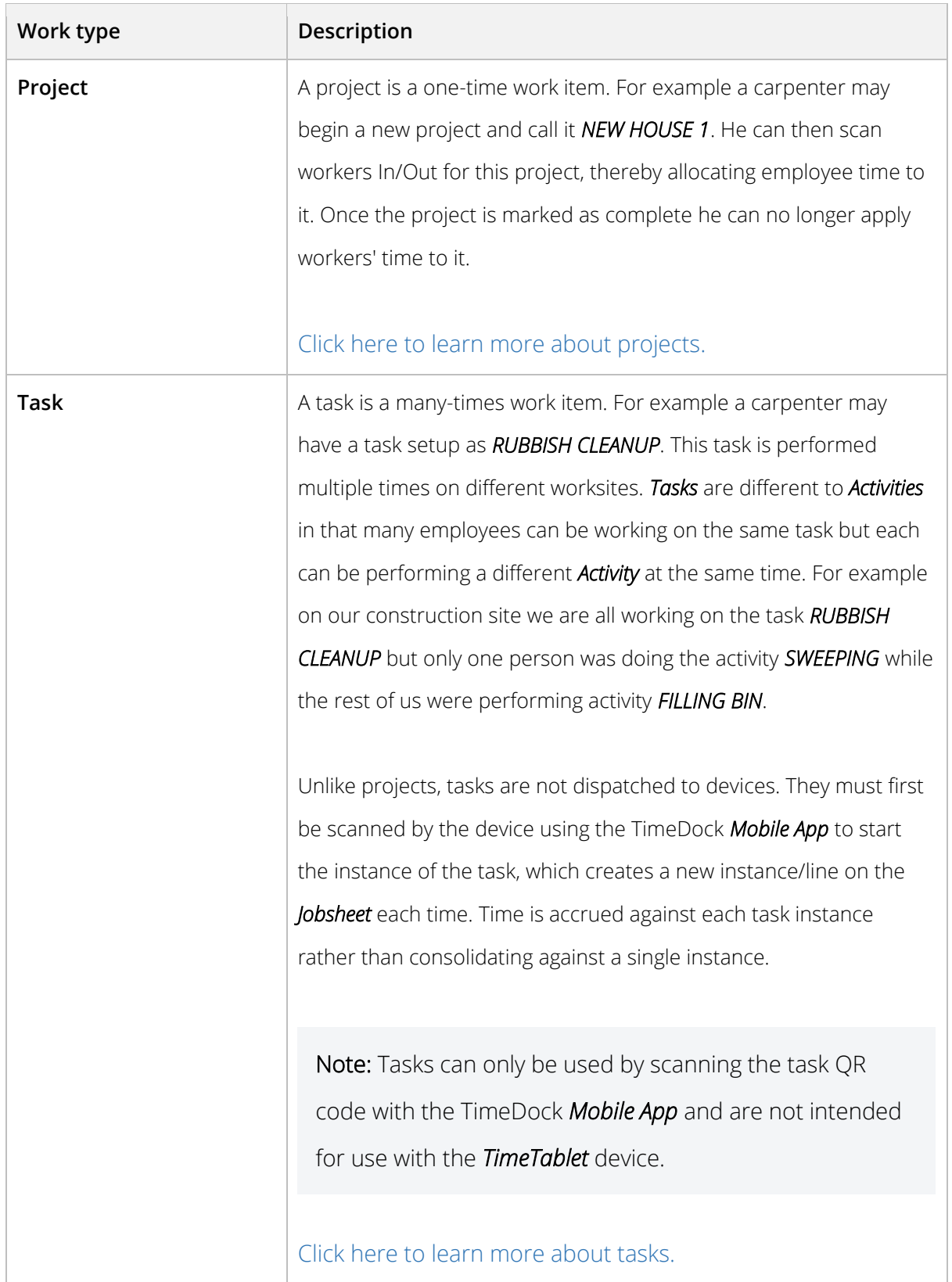

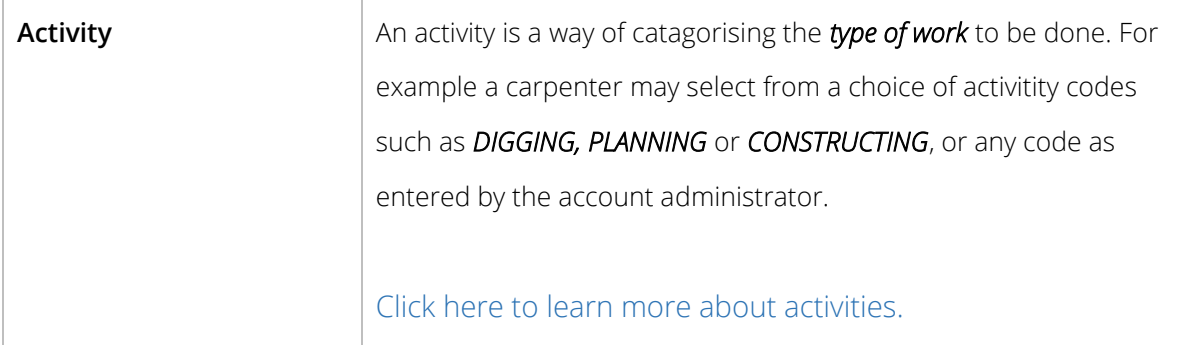